**FIRESTEIN\_PROLIFERATION** 

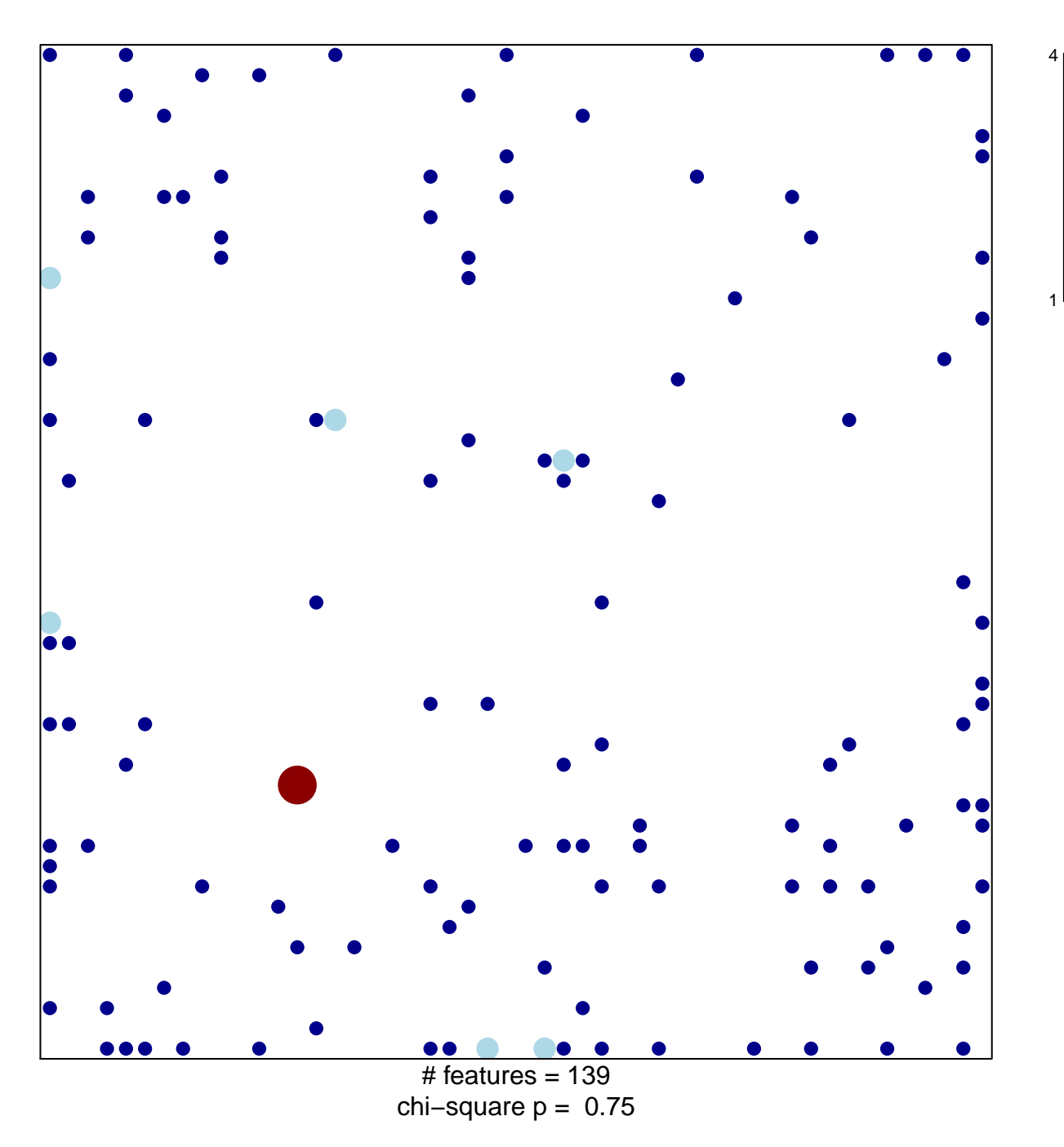

## **FIRESTEIN\_PROLIFERATION**

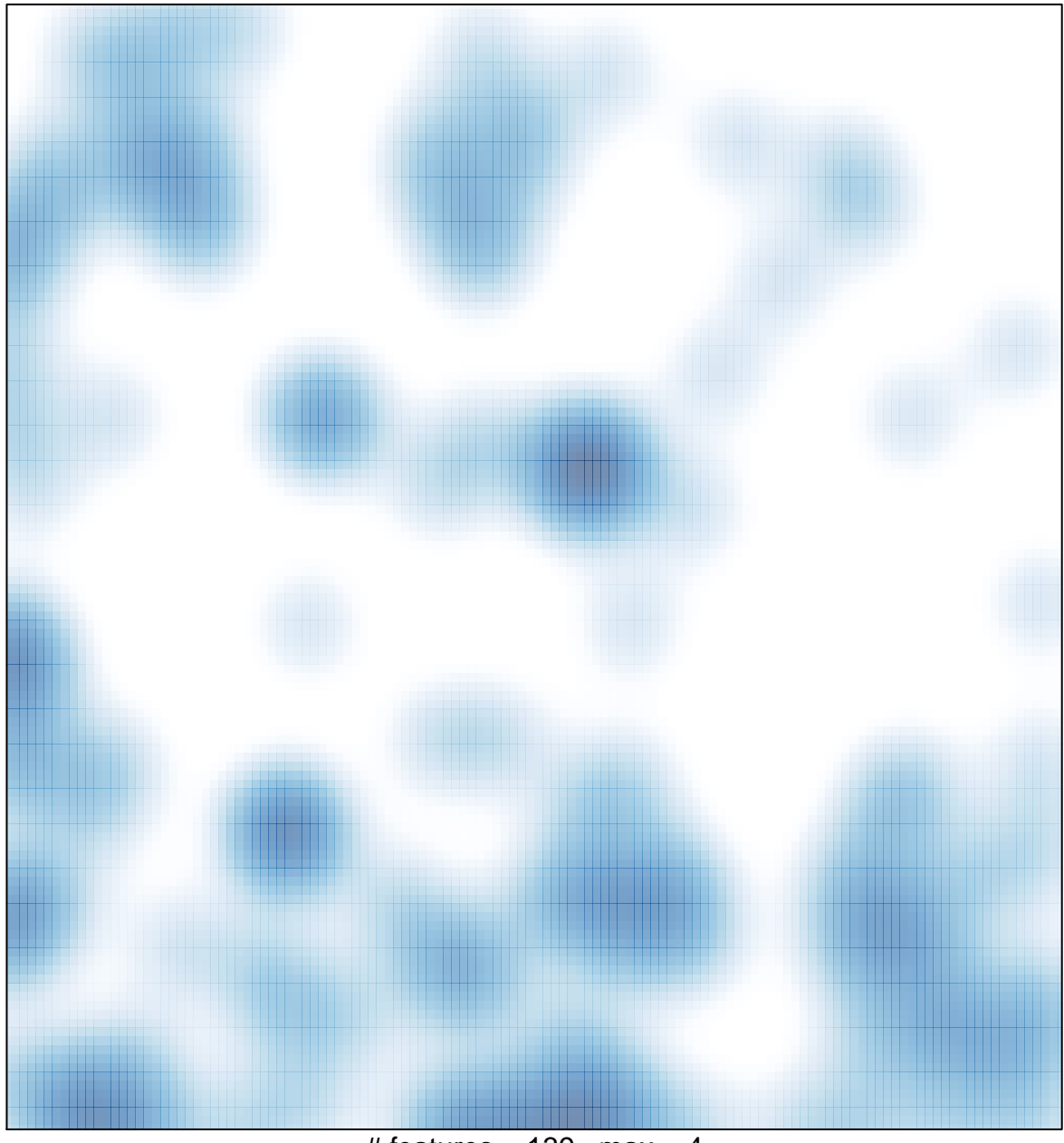

 $#$  features = 139, max = 4